## УДК 62-93; 519-6

**С. Г. Селетков**, доктор технических наук, профессор, Ижевский государственный технический университет имени М. Т. Калашникова

**С. С. Иванова**, Ижевский государственный технический университет имени М. Т. Калашникова

# **НАГЛЯДНЫЙ МЕТОД РАСЧЕТА ПОТОКОВ СПЛОШНОЙ СРЕДЫ**

Предложены варианты успешного использования метода контрольных клеток и его модификации - контрольных клеток с делением. Метод опробован при решении задач движения газа по газопроводу, расчете течений в камерах в двух- и трехмерной постановке, реше*нии основной задачи внутренней баллистики и движении воды в открытых водоемах.* 

**Ключевые слова:** метод контрольных клеток, система обыкновенных дифференциальных уравнений, движение жидкости, газа, сыпучих материалов.

орошо известны и развиты современные численные методы расчета потоков различной природы сплошной среды, в частности: М орошо известны и развиты современные численные методы расчета потоков различ-<br>ной природы сплошной среды, в частности:<br>методы характеристик, частиц в ячейках, свободных точек, укрупненных частиц и другие [1, 5], базирующиеся на численном решении дифференциальных уравнений в частных производных. Речь идет о течениях, как в закрытых, так и в открытых пространствах. Заметим, что указанные методы не обладают желаемой степенью доступности, возможно, из-за кажущейся сложности, например, для студентов при желании использовать их в студенческих работах, и, что еще важнее, наглядностью представления выполняемых вычислений, затрудняющих в конечном итоге их применение.

В статье предлагается метод, который в отличии от упомянутых выше существенно проще для понимания, нагляден, поскольку достаточно прост для графической репрезентации, и не сложен для численной реализации в любой языковой среде на обычном компьютере. Он пригоден для расчета практически любых течений, истечений и перетеканий жидкости или газа, в том числе отягощенных диффундирующими примесями и твердыми включениями, которые могут иметь место в технических системах, а также движений, например, сыпучих материалов, схода лавин или селей, ударных волн в атмосфере и других, сопровождающих природные явления.

## **Идеи метода**

*Первая.* Расчленить изначальный большой объем, в котором рассчитываются параметры состояния среды, мыслимыми, прозрачными для перетекания или, как говорят, контрольными плоскостями или поверхностями на более мелкие объемы – *клетки*, в сумме составляющие изначальный.

*Вторая.* Отказаться от частных производных, а использовать хорошо известные из университетского курса математики численные методы расчета систем обыкновенных дифференциальных уравнений, описывающих осредненное состояние среды в ограниченном объеме, а фактически – в одной точке. Иногда такую постановки называют квазистационарной или термодинамической.

*Третья.* Рассчитывать параметры среды в объеме каждой клетки на основе граничных условий перетекания через контрольные поверхности, разделяющие соседние клетки, и законов сохранения массы и энергии потоков.

Вот основные идеи, заложенные, в частности, в более ранних работах авторов [6–12].

В связи с желанием сделать метод более универсальным и пригодным для расчета процессов в пространствах, изменяющихся по объему в ходе процесса, например, с образованием ударных волн или наличием движущихся перед потоком тел (поршня в камере или пули в стволе), метод получил развитие. Была предложена еще одна идея, которая состояла в предложении ввести операцию деления клетки, непосредственно соприкасающейся с подвижной поверхностью, ограничивающей объем изменяющегося пространства. Такой случай подробнее описан на примере решения основной задачи внутренней баллистики [8]. Ниже приведены примеры использования предлагаемого метода.

## **Длинный газопровод**

Канал длинного газопровода можно условно разбить на *n* контрольных клеток поперечными контрольными сечениями (рис. 1). При этом газопровод не обязательно может быть прямолинейным. В данном примере отдельная клетка будет представлять собой относительно короткий цилиндр.

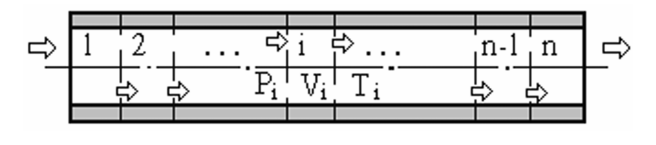

*Рис. 1.* Схема расчета параметров течения газа в длинном газопроводе

Параметры течения в каждой клетке определяются количеством внутренней энергии в ее объеме, параметрами потока, входящего в данный контрольный объем и истекающего из него, а также величиной теплоотдачи через твердые границы (стенки газопровода) в соответствии с известными дифференциальными уравнениями:

- сохранения энергии

$$
\frac{d\overline{P_i}}{dt} = \frac{k}{W_i} \left( R\overline{T}_{i-1}G_{i-1} - R\overline{T}_iG_i - \frac{k-1}{k}\frac{\nu_{\tau}\sigma_{\tau}}{R}S_i\overline{P}_i \right),
$$
  

$$
i = \overline{2,n}; \qquad (1)
$$

- сохранения массы:

$$
\frac{dm_i}{dt} = G_{i-1} - G_i.
$$
 (2)

Систему уравнений замыкают уравнения состояния

$$
\frac{\overline{P}_i}{\overline{\rho}_i} = R\overline{T}_i
$$
 (3)

и определения расхода газа через *i*-ю границу между  $i-1$ -м и *i*-м контрольными объемами:

$$
G_i = \overline{K} F_i q(\lambda_i) \frac{\overline{P_i}}{\sqrt{R\overline{T}_i}},
$$
\n(4)

где  $\overline{K} = \sqrt{k \left(\frac{2}{k+1}\right)^{\frac{k+1}{k-1}}}; \lambda_i$  – безразмерная скорость потока;  $p_i, T_i$  - давление и температура торможения

*i*-м KO;  $q(\lambda)$  – газодинамическая функция удельного расхода;  $k$  – коэффициент адиабаты;  $G_i$ ,  $G_{i+1}$  – секундные расходы через  $i, i + 1$  поперечные сечения центрального канала и поперечное сечение бокового канала *i*-го ряда;  $S_i$ ,  $F_i$  - площадь боковой поверхности и площадь поперечного сечения *i*-го контрольного объема.

В ходе расчетов наблюдалось последовательное без скачков давления наполнение и перетекание газа из одной контрольной клетки в последующую, движение критического сечения по газопроводу к его выходу в период наполнения газопровода и установление «критики» на выходе в стабильную фазу истечения газа из газопровода. Заметим, что использование метода не испытывает затруднений при наличии у газопровода ответвлений, поворотов движения, изменения поперечного сечения или отверстий истечения

### Решение двух- и трехмерных задач

Метод контрольных клеток позволяет решать задачи и большей размерности - в двух- и трехмерной постановке. К двухмерному случаю можно отнести решение о движении газов через релаксационную камеру, имеющую осевые входное и выходное отверстия (рис. 2).

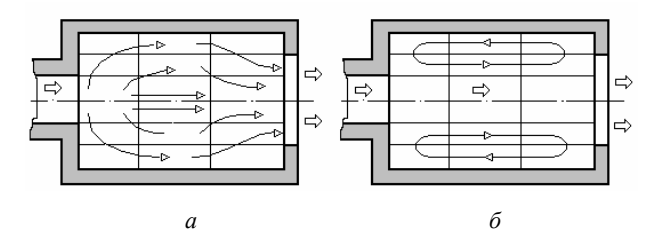

Рис. 2. Вилы течения газов в релаксационной камере:  $a$ фаза начального наполнения камеры;  $\tilde{b}$  – фаза установившегося течения с циркуляционными потоками

В релаксационную камеру газ втекает из объема 1 (рис. 3). Обратное течение через границы клеток под номерами 1, 2, 3, 4 в расчетах исключалось. Напротив, через другие границы газ, по условиям численного расчета, имел возможность перетекания в прямом и обратном направлении при определенных соотношениях полного и статического давлений в расчетных объемах. В ходе расчета наблюдалось не только последовательное наполнение объемов, но и образование циркуляционного движения газа в клетках под номерами 5, 6, 7, 8, 9, 10.

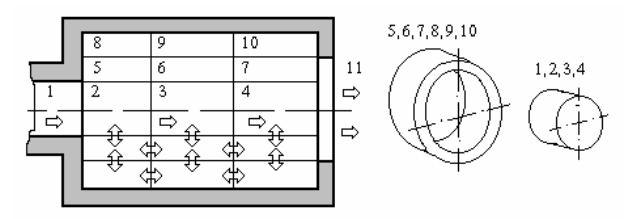

Рис. 3. Расчетная схема течения газов в камере и форма контрольных клеток

Таким образом, метод позволяет учесть тепловые потери потока на циркуляционное движение. Трехмерность решения задачи может быть достигнута при расчленении контрольными поверхностями контрольных объемов в виде кольцевых цилиндров рассматриваемой задачи на сегменты и определении условий окружного течения относительно центральной оси релаксационной камеры. Это дает возможность более эффективно решать задачи, например, с вихревыми течениями газа при учете всех составляющих скорости потока: осевой, тангенциальной и радиальной, что не удавалось в известных решениях [2, 3].

Таким образом, метод контрольных клеток позволяет выполнить переход от «нульмерности» к «многомерности», проследить сложное движение потока в замкнутых пространствах при относительно простых средствах представления и вычислений.

## Решение основной задачи внутренней баллистики

В настоящее время решение основной задачи внутренней баллистики (ОЗВБ) перешло в разряд. можно сказать, тестовых с момента ее первого решения Н. Д. Дроздовым в 1903 г. и решается численно. Система обыкновенных дифференциальных

уравнений численного решения ОЗВБ в частности приведена в работе [4].

Использование метода контрольных клеток при решении ОЗВБ позволяет рассчитать баллистические характеристики выстрела в реальном времени и в нескольких точках по длине канала ствола, причем количество этих точек может быть произвольным и зависит от целей расчета. При этом известно, что решение ОЗВБ является базовым по отношению к расчету различного рода газовых устройств, использующих в качестве рабочего тела пороховой газ из канала ствола. Это относится и к боковым газоотводным двигателям автоматики. С использованием метода контрольных клеток появляется возможность рассчитать параметры истекающей газопороховой среды непосредственно у газоотводного отверстия, так как эти параметры рассчитываются в соответствующей контрольной клетке, из которой и производится газоотвод.

При решении ОЗВБ метод контрольных клеток получил дальнейшее развитие. В ходе расчетов было установлено, что параметры газа в контрольной клетке, по которой движется пуля, не соответствуют действительным. Вследствие малости объема части клетки за пулей и не подобранного шага по времени могут наблюдаться скачки параметров потока. В сложившейся ситуации было предложено отказаться от предварительной жесткой фиксации элементарных объемов клеток *Wi*. Удачным решением оказалось деление клетки на две при прохождении пулей объема, соответствующего сумме двух объемов исходных клеток. То есть объем клетки, примыкающий к дну пули, изначально растет до двойного, а затем делится. В этом случае мы уже не имеет клеток с фиксированным объемом, по которым движется пуля (рис. 4).

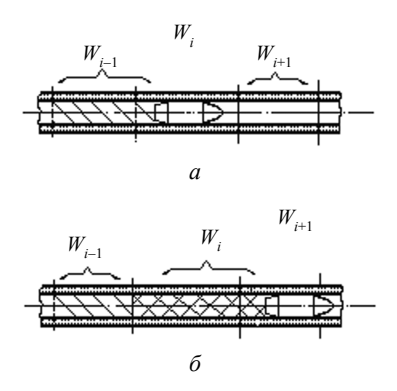

*Рис. 4.* Схема решения ОЗВБ методом контрольных клеток с делением: *а* – рост клетки *Wi –* 1; *б* – обособление клетки *Wi* – 1 и рост клетки *Wi*

Использование метода контрольных клеток для решения ОЗВБ, связанного с разделением полного объема канала ствола на элементарные клетки, приводит к определенному изменению системы обыкновенных дифференциальных уравнений. При соблюдении гипотезы Пиобера система уравнений приводится к виду для расчета:

– изменения давления газа в клетке

$$
\frac{dP_{0i}}{dt} = \frac{1}{W_i} \left( kRT_{00} \frac{d(MG)_i}{dt} - \theta \frac{dQ_T}{dt} - kP_i \frac{dW_i}{dt} KL_i - KG_i kRT_i G_i + KG_{i-1} kRT_{i-1} G_{i-1} \right); \tag{5}
$$

– изменения относительной толщины свода горящего зерна пороха в клетке

$$
\frac{dz_i}{dt} = \frac{P_i}{J_K};\tag{6}
$$

– скорости газообразования в клетке

$$
\frac{d(MG)_i}{dt} = \frac{(MZ)_i \gamma_1 (1 + 2\lambda z_i)}{I_k} \frac{dz_i}{dt};
$$
(7)

– изменения массы несгоревшего пороха

$$
\frac{d(MZ)_i}{dt} = -\frac{d(MG)_i}{dt};\tag{8}
$$

– изменения массы газа в клетке

$$
\frac{dM_i}{dt} = \frac{d(MG)_i}{dt} - KG_i G_i + KG_{i-1} G_{i-1};
$$
\n(9)

– изменения объема клетки

$$
\frac{dW_i}{dt} = SV_i - \frac{1}{\delta} \frac{d(MZ)_i}{dt} - \alpha \frac{d(MG)_i}{dt};
$$
(10)

– скорости изменения теплоотдачи

$$
\frac{dQ_{Ti}}{dt} = 0,0155\frac{k}{\theta}K_T\left(\frac{v}{d}\right)^{0,2}P_i a_i^* \lambda_i (F_T)_i;\tag{11}
$$

– скорости пули

$$
\frac{dl_i}{dt} = V_i;
$$
 (12)

– уравнения движения

$$
\frac{dV_i}{dt} = \frac{SP_i}{\phi q}.\tag{13}
$$

Масса газа и масса несгоревшего заряда в начальный момент движения пули находится по формулам:

$$
MG1 = MZ0\psi0;
$$
  

$$
MZ1 = MZ0 - MG1.
$$

Зависимости при расчете расходов газа между соседними клетками:

– критической скорости

$$
a_i^* = \sqrt{\frac{2kRT_{0i}}{k+1}};
$$

– критического отношения давлений в сопрягающихся клетках

$$
P_{KP} = \left(\frac{2}{k+1}\right)^{\frac{k}{k-1}};
$$

– расхода газов при критическом перетекании

$$
G(i, i+1) = KG(i, i+1)k_0S(i, i+1)QL(i, i+1)\frac{P_{0i}}{\sqrt{RT_{0i}}};
$$

– расхода газов при докритическом перетекании газов

$$
GS(i, i+1) = KS(i, i+1)k_0S(i, i+1)QL(i, i+1)\frac{P_i}{\sqrt{RT_i}}.
$$

Относительная скорость перетекания газа при докритических режимах течения:

$$
\lambda(i, i+1) = \sqrt{\frac{k+1}{k-1} \left[ 1 - \left( \frac{P_{i+1}}{P_{0,i}} \right)^{\frac{k-1}{k}} \right]}.
$$

Расчет газодинамической функции расхода производится по известной зависимости:

$$
QL(i, i+1) = \lambda(i, i+1) \times \times \left[1 - \left(\frac{k-1}{k+1}\lambda^2(i, i+1)\right)^{\frac{1}{k-1}}\right] \left(\frac{k+1}{2}\right)^{\frac{1}{k-1}}.
$$

Статические параметры потока находятся по формулам:

– давление

$$
P_i = P_{0,i} \left( 1 - \frac{k-1}{k+1} \lambda_i^2 \right)^{\frac{k}{k-1}};
$$

– температура

$$
T_i = T_{0,i} \left( 1 - \frac{k-1}{k+1} \lambda_i^2 \right).
$$

При этом относительная скорость в клетке находится как среднее значение относительных значений скорости на границах клетки:

$$
\lambda_i = \frac{\lambda(i, i-1) + \lambda(i, i+1)}{2}.
$$

При решении следует учитывать, что длина пути пули складывается из длин проходимых пулей клеток и текущего отрезка части полной длины клетки, которую проходит пуля, а скорость пули рассчитывается при соответствующем переопределении начального значения скорости на границе каждой клетки, что позволяет производить вычисление наращивания скорости пули в каждой последующей клетке.

## **Открытый водоканал сложной формы**

Открытый водоканал сложной формы, рассматривая его в плане, условно можно покрыть равномерной прямоугольной сеткой, которые образуют *n* контрольных объемов различной глубины в зависимости от рельефа дна водоема (рис. 5). Отдельный контрольный объем может представлять собой параллелепипед прямоугольной формы с высотой равной уровню *hi* в конкретной точке водоема.

Параметры перетекания воды в каждом контрольном объеме при плотности воды равной единице определяются в соответствии с известными уравнениями:

– сохранения массы

$$
\frac{dm_{ij}}{dt} = \sum (S_{n,k}V_{n,k} - S_{i,j}V_{i,j}), \quad n(k) = i(j), \ i(j) - 1, i(j) + 1;
$$

– прироста уровня *hij* воды в клетке *ij*

$$
\frac{dh_{ij}}{dt} = \frac{1}{S_{ij}} \frac{dm_{ij}}{dt},
$$

где *Sij* = *hi·∆li* – поперечная площадь соответствующей клетки; *∆li* – ширина квадратной клетки.

Система дифференциальных уравнений дополняется уравнением для определения скорости перетекания жидкости между контрольными клетками:

$$
V_{ik,jn} = \sqrt{2g \, \left| h_{ij} - h_{ik,jn} \right|}.
$$

Если же нам потребуется составить модель, допустим, распространения каких-либо примесей в объеме пруда, потребуются зависимости, устанавливающие законы их диффузии в воде, что также можно учесть в форме эмпирических зависимостей или обыкновенных дифференциальных уравнений.

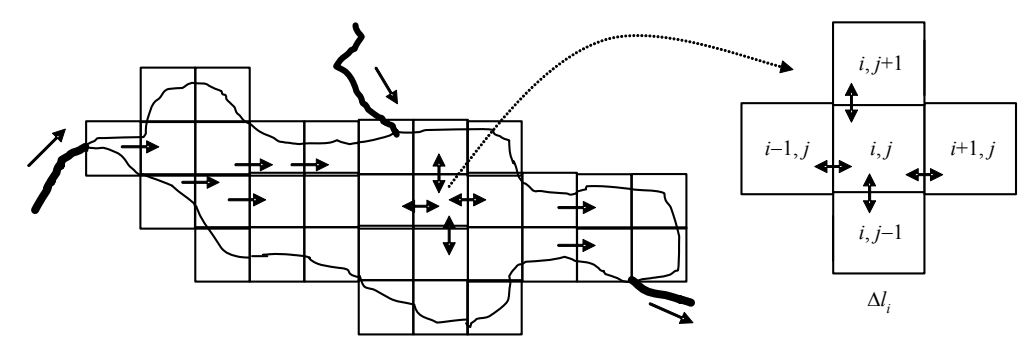

*Рис. 5.* Схема расчета открытого водохранилища

#### **Заключение**

Метод контрольных клеток и его модификация – контрольных клеток с делением – являются достаточно универсальными для исследования течений различной природы. При соответствующем развитии и наполнении системы дифференциальных уравнений для конкретного случая моделирования он может найти применение не только для расчета потоков в простейших узлах газодинамического или гидравлического оборудования, но и в более сложных замкнутых или открытых пространствах, например, при движении воздуха в зданиях и сооружениях, в открытой атмосфере, течений воды в водных системах различного масштаба – от ручейка до океана.

#### **Библиографические ссылки**

1. *Белоцерковский О. М.*, *Давыдов Ю. М.* Метод крупных частиц в газовой динамике. – М. : Наука, 1982. – 392 с. 2. *Дейч М. Е.* Техническая газодинамика. – М. : Энер-

гия, 1974. – 592 с.

3. *Мыльцев Л. П.*, *Ниязов В. Я.* О влиянии закрутки потока на работу сверхзвукового сопла // Сб. статей «Некоторые вопросы исследования вихревого эффекта и его промышленное применение». – Куйбышев : КГУ, 1974. – С. 150–154.

4. *Орлов Б. В.*, *Морозов Ю. Н.*, *Королев А. А.* Материальная часть и основы проектирования артиллерийских систем / под ред. Б. В. Орлова. – М. : ЦНИИинформации, 1974. – 407 с.

5. *Самарский А. А.*, *Попов Ю. П.* Разностные схемы газовой динамики. – М. : Наука, 1975. – 352 с.

6. *Селетков С. Г.* Метод контрольных объемов для расчета массоэнергетических потоков // Моделирование технических систем : сб. науч. трудов. – Ижевск : Изд-во ИжГТУ, 1996. – С. 45–49.

7. *Селетков С. Г.* Расчет газоструйных систем методом контрольных объемов // Газоструйные импульсные системы : Сб. ст. В 2 т. – Ижевск : Изд-во ИжГТУ, 2000. – Т. 1. – С. 98–111.

8. *Селетков С. Г.*, *Люпа А. С.* Решение основной задачи внутренней баллистики методом контрольных клеток с делением // Вестник ИжГТУ. – 2005. – Вып. 2. – С. 14–18.

9. *Селетков С. Г.*, *Палагин Ю. А.* Метод расчета плоских и пространственных газовых течений // Тез. докл. Междунар. науч.-практич. конф. «Проблемы системного обеспечения качества продукции промышленности» (Ижевск, октябрь 1997 г.). – Ижевск : Центр интеллектоемких технологий ИжГТУ, 1997. – С. 50–51.

10. *Селетков С. Г.*, *Палагин Ю. А.* Представление структуры параметров в многомерных задачах газовой динамики // Высшая школа оружейников – городу оружейной славы : юбилейный сб. трудов машиностр. ф-та. – Ижевск : Изд-во ИжГТУ, 1998. – С. 50–52.

11. *Селетков С. Г.*, *Чистяков А. А.*, *Бобылева С. С.* Математическое моделирование уровня воды в открытом канале сложной формы // Материалы науч.-практич. конф. «Высокие технологии в механике» (Ижевск, 15-16 июля 2002 г.). – Ижевск : Изд-во ИжГТУ, 2002. – С. 90.

12. Математическое моделирование газопровода / С. Г. Селетков [и др.] // Материалы науч.-практич. конф. «Высокие технологии в механике» (Ижевск, 15-16 июля 2002 г.). – Ижевск : Изд-во ИжГТУ, 2002. – С. 91.

*S. G. Seletkov*, DSc in Engineering, Professor, Kalashnikov Izhevsk State Technical University *S. S. Ivanova*, Kalashnikov Izhevsk State Technical University

### **Illustrative Method of Continuum Flow Analysis**

*The paper proposes versions of successful application of control cell method and its modification – control cells with dividing. The method is tried out when solving problems of gas motion along the gas pipeline when calculating chamber flows in two- and three-dimensional statements and when solving the main problem of internal ballistics and water flow in open reservoirs.* 

**Key words:** method of control cells, system of ordinary differential equations, flow of water, gas and granular materials.